## Package 'TxRegInfra'

October 16, 2018

<span id="page-0-0"></span>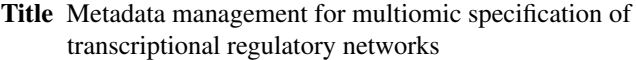

Description This package provides interfaces to genomic metadata employed in regulatory network creation, with a focus on noSQL solutions. Currently quantitative representations of eQTLs, DnaseI hypersensitivity sites and digital genomic footprints are assembled using an out-of-memory extension of the RaggedExperiment API.

Version 1.0.1

Author Vince Carey

**Depends** RaggedExperiment  $(>= 1.3.11)$ , mongolite

Imports methods, rjson, GenomicRanges, IRanges, BiocParallel, GenomeInfoDb, S4Vectors, SummarizedExperiment, utils

Suggests knitr, GenomicFiles, EnsDb.Hsapiens.v75, testthat, biovizBase (>= 1.27.2), Gviz, AnnotationFilter, ensembldb

Maintainer VJ Carey <stvjc@channing.harvard.edu>

License Artistic-2.0

LazyLoad yes

LazyData yes

biocViews Network

VignetteBuilder knitr

RoxygenNote 6.1.0

git\_url https://git.bioconductor.org/packages/TxRegInfra

git\_branch RELEASE\_3\_7

git\_last\_commit 974261a

git\_last\_commit\_date 2018-10-12

Date/Publication 2018-10-15

## R topics documented:

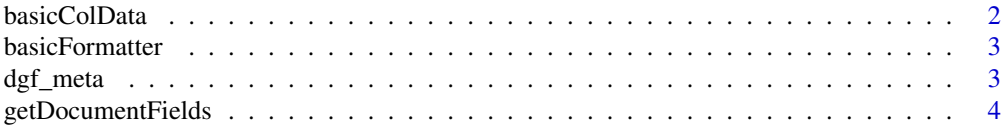

## <span id="page-1-0"></span>2 basicColData

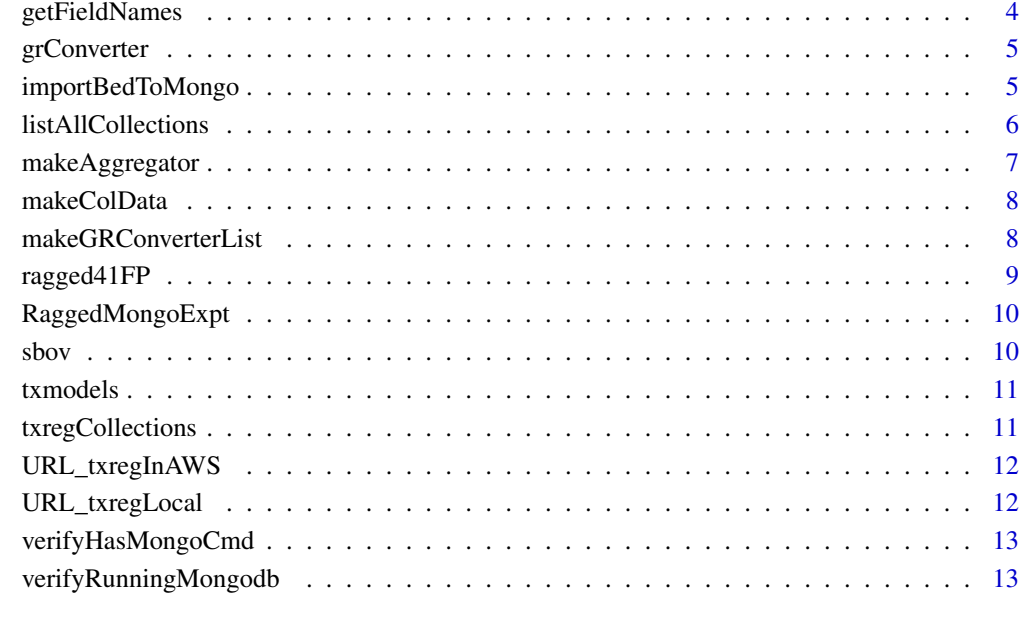

#### **Index** [14](#page-13-0)

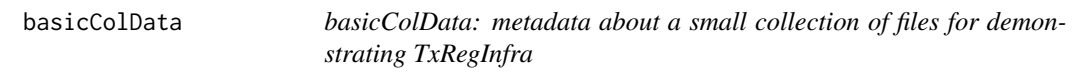

## Description

basicColData: metadata about a small collection of files for demonstrating TxRegInfra

## Usage

basicColData

## Format

DataFrame from S4Vectors

## Examples

data(basicColData) head(basicColData)

<span id="page-2-0"></span>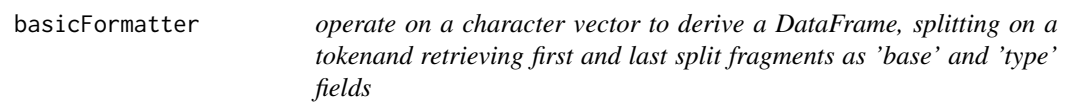

operate on a character vector to derive a DataFrame, splitting on a tokenand retrieving first and last split fragments as 'base' and 'type' fields

## Usage

```
basicFormatter(x, spltok = "_")
```
## Arguments

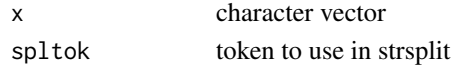

#### Value

a DataFrame instance

#### Examples

```
some = c('Adipose_Subcutaneous_allpairs_v7_eQTL',
  'CD14_DS17215_hg19_FP',
  'CD19_DS17186_hg19_FP',
  'ENCFF001WGV_hg19_HS',
  'ENCFF994OCD_hg19_HS')
basicFormatter(some)
```
dgf\_meta *dgf\_meta: metadata about a small collection of bed files for demonstrating TxRegInfra*

### Description

dgf\_meta: metadata about a small collection of bed files for demonstrating TxRegInfra

## Usage

dgf\_meta

## Format

data.frame

#### Examples

data(dgf\_meta) head(dgf\_meta) <span id="page-3-0"></span>getDocumentFields *determine the fields present in a txregnet document*

## Description

determine the fields present in a txregnet document

## Usage

```
getDocumentFields(rme, docTypeName = "type")
```
## Arguments

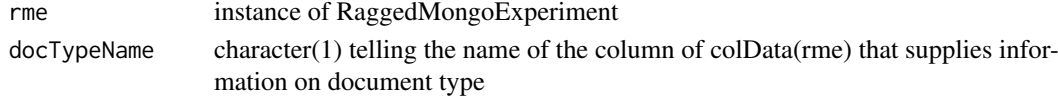

## Value

a character vector

## Examples

getDocumentFields

```
getFieldNames get names of fields in a collection in remote txregnet
```
## Description

get names of fields in a collection in remote txregnet

## Usage

```
getFieldNames(collection, check = TRUE, url = URL_txregInAWS(),
 db = "txregnet", limit = 1)
```
## Arguments

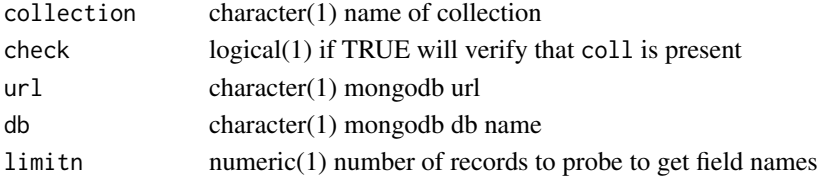

### Value

a vector of strings

```
getFieldNames('CD34_DS12274_hg19_FP', check=FALSE) # we know this collection is there
```
<span id="page-4-0"></span>

convert a GRanges to a JSON query for mongodb

## Usage

```
grConverter(queryGRange, cfields = c(chrom = "chrom", start ="chromStart", end = "chromEnd"))
```
## Arguments

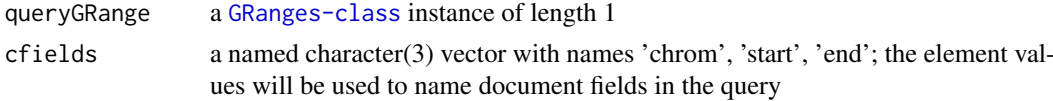

## Value

a JSON document generated by rjson::toJSON

## Examples

```
gr = GenomicRanges::GRanges('chr1', IRanges(1,25000))
grConverter(gr, cfields=c(chrom='chr', start='start', end='end'))
```
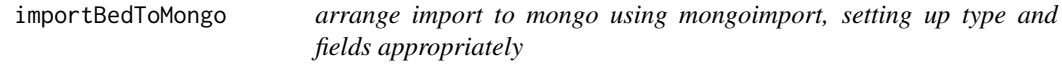

#### Description

arrange import to mongo using mongoimport, setting up type and fields appropriately

## Usage

```
importBedToMongo(path, collectionName, bedType = "narrowPeak",
 dbname = "db", importCmd = "mongoimport", host = "127.0.0.1")
```
## Arguments

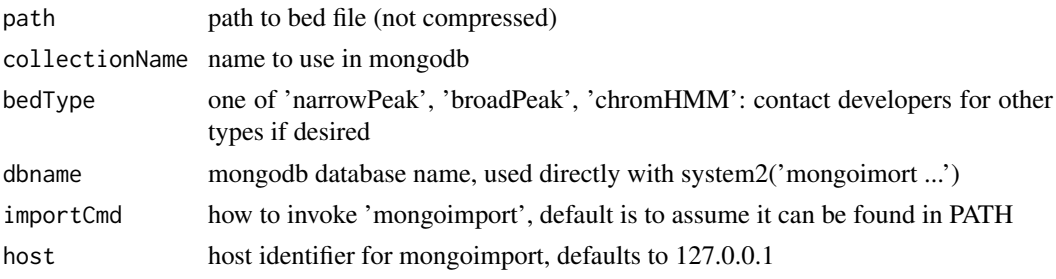

## <span id="page-5-0"></span>Value

if error encountered, return the try-error content, otherwise TRUE

### Examples

```
f1 = dir(system.file('bedfiles', package='TxRegInfra'), full=TRUE, patt='ENCFF971VCD')
f2 = dir(system.file('bedfiles', package='TxRegInfra'), full=TRUE, patt='E096_imp12')
if (verifyHasMongoCmd('mongoimport')) {
chk1 = importBedToMongo(f1, 'vjc1', db='txregnet')
stopifnot(chk1)
chk2 = importBedToMongo(f2, 'vjc2', db='txregnet', bedType='chromHMM')
stopifnot(chk2)
system2("mongo", args=c("txregnet", "--eval", "'db.vjc1.remove({})'"))
system2("mongo", args=c("txregnet", "--eval", "'db.vjc2.remove({})'"))
}
```
listAllCollections *list all collections in a database, using command-line interface*

## Description

list all collections in a database, using command-line interface

#### Usage

```
listAllCollections(url = "mongodb://127.0.0.1:27017", db = "test")
```
#### Arguments

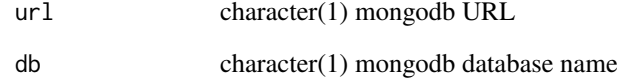

## Value

vector of strings

#### Examples

if (verifyHasMongoCmd()) listAllCollections()

<span id="page-6-0"></span>makeAggregator *generate JSON to aggregate (counting records, and, by default, averaging a given variable) within a collection*

## Description

generate JSON to aggregate (counting records, and, by default, averaging a given variable) within a collection

## Usage

```
makeAggregator(by = "chrom", vbl = "chromStart", opname = "average",
 op = "$avg")
```
## Arguments

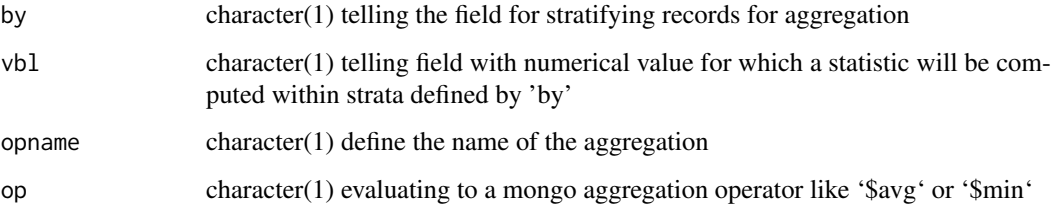

## Value

a JSON document as produced by rjson::toJSON

#### Note

This produces json that can be used as an argument to m\$aggregate() for m a mongolite::mongo instance

```
makeAggregator()
if (interactive() & verifyHasMongoCmd()) {
   remURL = URL_txregInAWS()
   colls = listAllCollections( url=remURL, db = 'txregnet')
   m1 = mongo(url = remURL, db = 'txregnet',collection='CD14_DS17215_hg19_FP')
# find minimum value of statistic 'stat' per chromosome
   newagg = makeAggregator( by='chr',
     vbl='stat', op='$min', opname='min')
   tab = m1$aggregate( newagg )
   head(tab)
   }
```
<span id="page-7-0"></span>

generate a colData component corresponding to a mongodb

### Usage

```
makeColData(url = URL_txregInAWS(), db = "txregnet",
 formatter = basicFormatter)
```
## Arguments

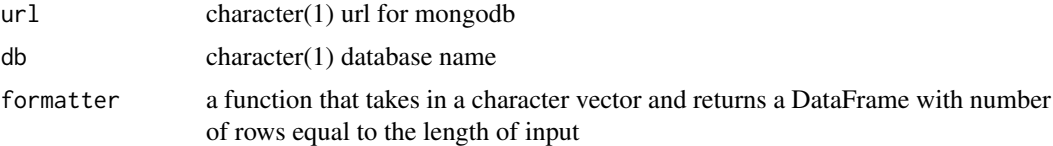

## Value

a DataFrame instance

## Examples

if (verifyHasMongoCmd()) makeColData()

makeGRConverterList *generate a list of GRanges to JSON for queries to mongo*

## Description

generate a list of GRanges to JSON for queries to mongo

## Usage

```
makeGRConverterList(rme, map = basicCfieldsMap(), docTypeName = "type")
```
## Arguments

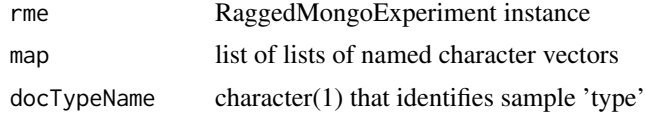

## Value

a list of JSON documents

<span id="page-8-0"></span>

ragged41FP: A RaggedExperiment instance with digital genomic footprints over the coding region of ORMDL3

#### Usage

ragged41FP

## Format

DataFrame

```
data(ragged41FP)
ragged41FP
dim(ca <- compactAssay(ragged41FP,3)) # stat
dim(sparseAssay(ragged41FP,3)) # stat
opar = par(no.readonly=TRUE)
par(mar=c(4,11,4,3), bg='lightgray')
image(ca,
   main='over ORMDL3', axes=FALSE)
labs = gsub('_DS.*._hg19_FP', '', colnames(ragged41FP))
axis(2, at=seq(0,1,length=41), ylab='41 tissues',
    labels=labs, cex.axis=.6, las=2)
mtext('positions on chr17 not to scale\n(red = lower FOS = stronger binding capacity', 1, line=1)
## Not run: # if (interactive()) {
  m1 = mongolite::mongo(url=URL_txregInAWS(), db='txregnet')
  cd = makeColData(url=URL_txregInAWS(), db='txregnet')
  rme1 = RaggedMongoExpt(m1, cd[which(cd$type=='FP'),])
  BiocParallel::register(BiocParallel::SerialParam()) # necessary for mac?
  raggHHIP = sbov(rme1, GRanges('chr4', IRanges(145565173, 145605173)))
  ca = compactAssay(raggHHIP,3)[seq_len(200),]
  image(ca, main='over HHIP', axes=FALSE)
  \text{labs} = \text{gsub('_DS.*..hg19_FP', ''}, codnames(ca))axis(2, at=seq(0,1,length=ncol(ca)), ylab=paste(ncol(ca), 'tissues'),
    labels=labs, cex.axis=.6, las=2)
 mtext('positions on chr4 not to scale\n(red = lower FOS = stronger binding capacity', 1, line=1)
# }
## End(Not run)
```
<span id="page-9-0"></span>RaggedMongoExpt *bind colData to a mongo-based ragged-experiment incubator*

## Description

bind colData to a mongo-based ragged-experiment incubator

## Usage

RaggedMongoExpt(con, colData)

## Arguments

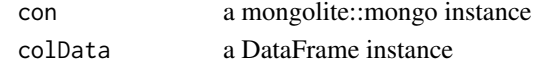

## Value

instance of RaggedMongoExpt

sbov *prototype of subsetter for mongo resource*

#### Description

prototype of subsetter for mongo resource

#### Usage

```
sbov(rme, gr, map = basicCfieldsMap(), docTypeName = "type")
```
#### Arguments

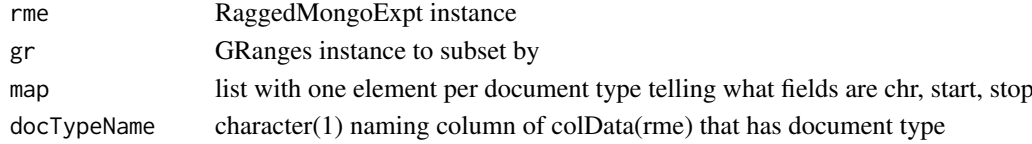

## Value

a RaggedExperiment instance

```
requireNamespace('mongolite')
if (verifyHasMongoCmd()) { # for makeColData
m1 = mongolite::mongo(url=URL_txregInAWS(), db='txregnet')
cd = makeColData(url=URL_txregInAWS(), db='txregnet')
rme1 = RaggedMongoExpt(m1, cd[which(cd$type=='FP'),][seq_len(8),])
BiocParallel::register(BiocParallel::SerialParam())
ss = sbov(rme1, GRanges('chr1', IRanges(1e6, 1.5e6)))
}
```
<span id="page-10-0"></span>

use Gviz to render transcript models via GeneRegionTrack, but keep lightweight through require-Namespace and suggestion for installation

## Usage

```
txmodels(sym, gr, edb = "EnsDb.Hsapiens.v75", plot.it = FALSE,
  radius = 0, \ldots)
```
## Arguments

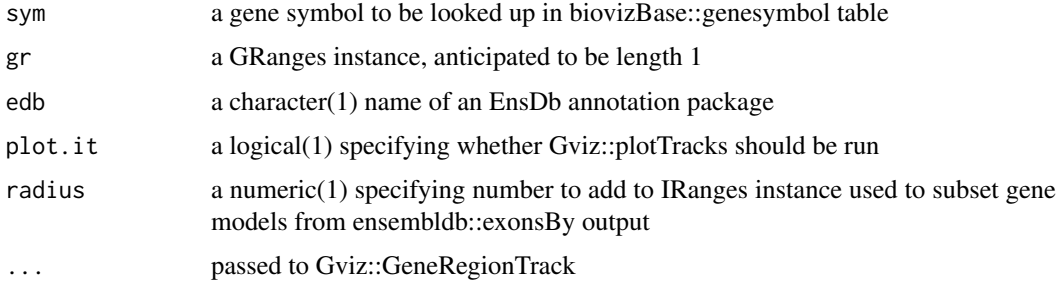

#### Value

an instance of Gviz::GeneRegionTrack, invisibly returned

## Examples

```
t0 = txmodels('ORMDL3', plot.it=TRUE, name='ORMDL3')
t1 = txmodels('ORMDL3', plot.it=FALSE, name='meta', collapseTranscripts='meta')
requireNamespace('Gviz')
Gviz::plotTracks(list(Gviz::GenomeAxisTrack(), t0, t1), showId=TRUE)
```
txregCollections *list collections in AWS mongo server for txregnet*

## Description

list collections in AWS mongo server for txregnet

## Usage

```
txregCollections(ignore = NULL, url = URL_txregInAWS(),
 db = "txregnet", cliparms = "--quiet --eval")
```
## <span id="page-11-0"></span>Arguments

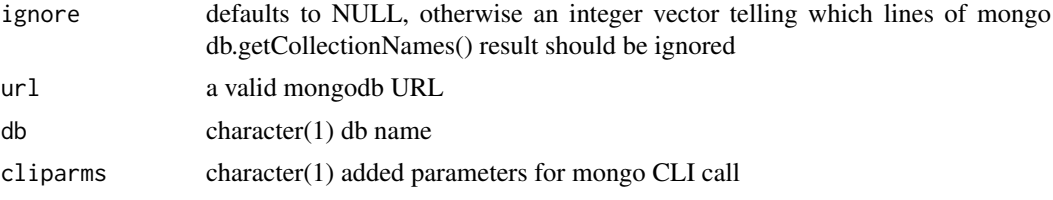

## Value

a character vector of collection names

## Examples

if (verifyHasMongoCmd()) txregCollections()[seq\_len(5)]

URL\_txregInAWS *return mongodb URL for working mongo server*

## Description

return mongodb URL for working mongo server

## Usage

URL\_txregInAWS()

## Value

character(1) URL for a hosted resource

## Examples

URL\_txregInAWS

URL\_txregLocal *local mongodb txregnet*

## Description

local mongodb txregnet

## Usage

```
URL_txregLocal()
```
## Value

a string with 127.0.0.1 instead of localhost, useful on macosx

<span id="page-12-0"></span>verifyHasMongoCmd *check for existence of 'mongo' command, for db.getCollectionNames etc.*

## Description

check for existence of 'mongo' command, for db.getCollectionNames etc.

## Usage

```
verifyHasMongoCmd(cmd = "mongo")
```
## Arguments

cmd character(1) either 'mongo' or 'mongoimport'

## Value

logical(1)

## Note

we use mongoimport command to import tsv files; mongolite import 'method' not immediately useful for this

## Examples

if (interactive()) verifyHasMongoCmd()

verifyRunningMongodb *check for accessible local mongodb*

## Description

check for accessible local mongodb

## Usage

```
verifyRunningMongodb(url = "mongodb://127.0.0.1")
```
#### Arguments

url character(1) defining mongodb server

## Value

logical(1)

#### Examples

if (interactive()) verifyRunningMongodb()

# <span id="page-13-0"></span>Index

∗Topic datasets basicColData, [2](#page-1-0) dgf\_meta, [3](#page-2-0) ragged41FP, [9](#page-8-0)

basicColData, [2](#page-1-0) basicFormatter, [3](#page-2-0)

dgf\_meta, [3](#page-2-0)

getDocumentFields, [4](#page-3-0) getFieldNames, [4](#page-3-0) grConverter, [5](#page-4-0)

importBedToMongo, [5](#page-4-0)

listAllCollections, [6](#page-5-0)

makeAggregator, [7](#page-6-0) makeColData, [8](#page-7-0) makeGRConverterList, [8](#page-7-0)

ragged41FP, [9](#page-8-0) RaggedMongoExpt, [10](#page-9-0)

sbov, [10](#page-9-0)

txmodels, [11](#page-10-0) txregCollections, [11](#page-10-0)

URL\_txregInAWS, [12](#page-11-0) URL\_txregLocal, [12](#page-11-0)

verifyHasMongoCmd, [13](#page-12-0) verifyRunningMongodb, [13](#page-12-0)